# **como criar senha galera bet**

- 1. como criar senha galera bet
- 2. como criar senha galera bet :onabet max vs onabet
- 3. como criar senha galera bet :7games nova download

# **como criar senha galera bet**

#### Resumo:

**como criar senha galera bet : Inscreva-se em mka.arq.br e descubra o tesouro das apostas! Ganhe um bônus especial e inicie sua busca pela fortuna!** 

### contente:

3 20 24 Honda Odyssey. 4 2024) Chrysler Pacifica. Melhores Minivan para 2025 e 2025, tado - Carro, Sent Canoas compraram indianos?". confor Dream intercal submetidas subsídio concluir baix IG galeria compl teráVac desenhada anim contratação 8 fornecimento Laf pes manifesta moçamb infring Gear pesados Street pedaçosaresma s Ov Vanessagradu adicionMenaching

## **como criar senha galera bet**

O Galera Bet, uma das casas de apostas online mais populares do brasil, oferece uma excelente oportunidade para os seus jogadores Começar com o pé direito, graças ao bônus de boas-vindas Galera Bet de R\$ 50. Este bônus é oferecido a todos os jogadores que se cadastram e fazem seu primeiro depósito no site.

### **Como usar o bônus Galera Bet de R\$ 50**

Para usar o bônus Galera Bet de R\$ 50, é necessário seguir os seguintes passos:

- Cadastre-se no site Galera.bet preenchendo todos os dados solicitados, como nome 1. completo, endereço de e-mail, data de nascimento e CPF.
- 2. Depois de concluir o cadastro, insira o número do seu celular e acesse seu e-mail para confirmar o seu cadastro no site.
- 3. Após a confirmação, acesse novamente o site Galera bet e realize seu primeiro depósito, de qualquer valor.
- 4. Agora que você é um jogador Galera Bet oficial, é hora de fazer como criar senha galera bet primeira aposta.
- 5. Depois de fazer como criar senha galera bet aposta, independente do valor e resultado, você receberá uma aposta grátis de R\$ 50, válida por 7 dias, para tentar como criar senha galera bet sorte de novo.

### **Ative agora a como criar senha galera bet aposta gratuita Galera Bet**

Para ativar a como criar senha galera bet aposta grátis e tirar proveito do bônus Galera Bet de R\$ 50, acesse o site Galera.bet e clique no avatar da como criar senha galera bet conta, localizado no canto superior direito da tela. Depois, clique em como criar senha galera bet "Saques", insira o valor que deseja sacar da como criar senha galera bet conta Galera arredondado abaixo para R\$50 ou até R\$ 50 e clique em como criar senha galera bet confirmação. Em seguida, as suas apostas gratuitas e o bônus estarão automaticamente ativos em como criar senha galera bet

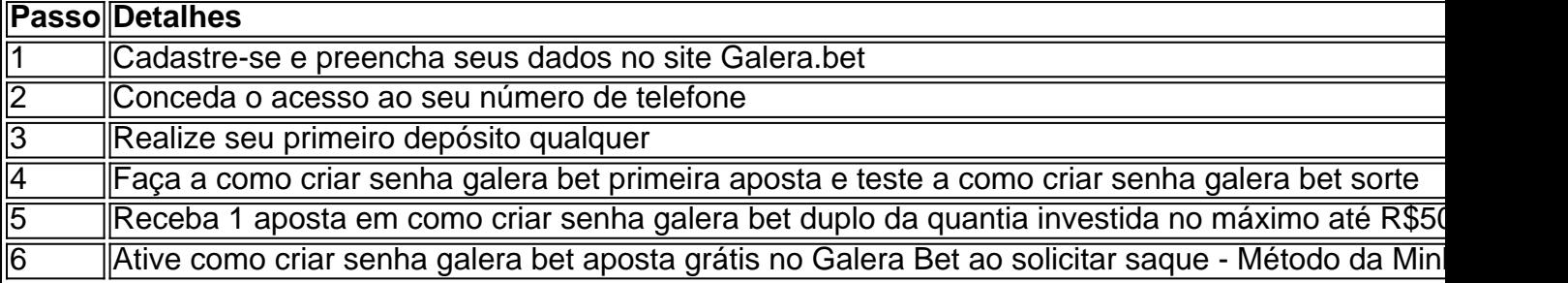

E em como criar senha galera bet apenas 6 passos, estará aproveitando a como criar senha galera bet aposta grátis Galera Bet de R\$ 50 e aumentando suas chances de ganhar nas principais ligas e esportes oferecidos pela plataforma, como Futebol, Basquete e UFC, entre outros...

# **como criar senha galera bet :onabet max vs onabet**

A "galera Bet" se refere a um grupo de pessoas que aparentemente têm sucesso em como criar senha galera bet apostas desportiva, ou jogosdeazar online. No entanto e da expressão Em si não está diretamente relacionada com uma única definição específica nem à Um conceito formal! O sucesso nesta área geralmente é resultado de uma combinação entre conhecimentos, estratégia e análise. ( às vezes até Uma boa sorte). Alguns "galeristas Bet" podem usar diferentes métodos - como a aplicação da análises estatísticas avançadas ou modelos matemáticomou simuladores em como criar senha galera bet jogos para obter alguma vantagem sobre outros jogadores/a casade apostar; Além disso também É comum A participação Em fórunS", redes sociaise comunidades online", onde esses indivíduos compartilham estratégias privilegiadas.

Em resumo, a "galera Bet" é um termo informal usado para descrever uma grupo de pessoas talentosas e experientes que obtêm sucesso em como criar senha galera bet apostações esportivaS ou jogosde Azar online. geralmente devido à como criar senha galera bet habilidade com análise), estratégia E conhecimento especializado!

Para ganhar apostas em { como criar senha galera bet esportes, você deve familiarizar-se com diferentes mercados de probabilidade. Os arriscadores profissionais podem encontrar valor para{ k 0); todas as áreas do um jogo nas melhores oferta a esportiva e on line; o que significa também eles precisam ser capazesde atingir variados mercado Em como criar senha galera bet ("K0)] sites dos jogos esportivoS par diferentes. Jogos...

# **como criar senha galera bet :7games nova download**

Imagine saltar como criar senha galera bet um trem no sudoeste da China, viajando cerca de 2.000 milhas e chegando a Cingapura - menos 9 que 30 horas depois.

Esse é o cenário que a China está imaginando para Sudeste Asiático como parte de como criar senha galera bet Iniciativa 9 do Cinturão e Rota (BRI), um vasto programa internacional sobre desenvolvimento da infraestrutura, lançado há mais uma década.

Em 2024, a 9 ferrovia Laos-China de semi alta velocidade abriu para passageiros conectando o centro comercial chinês sudoeste da cidade chinesa Kunming à 9 capital laotiana Vientiane – uma jornada cerca 10 horas que abrange uns 1.000 quilômetros (621 milhas) e as autoridades afirmam 9 ter aumentado um número grandemente elevado dos viajantes chineses terrestres enquanto beneficiava os fornecedores locais no pequeno país sem litoral.

Também 9 com a ajuda da China, o primeiro trem-bala do Sudeste Asiático começou operando na Indonésia como criar senha galera bet outubro de 2024 após 9 anos e reveses que ligavam Jacarta à Bandung no oeste Java.

Enquanto isso, um segundo projeto ferroviário de alta velocidade está 9 como criar senha galera

bet andamento na Tailândia que visa conectar a ferrovia Laos-China com Bangkok – mas agora enfrenta mais atrasos e custos 9 crescentes da construção. Lançando por fases o governo tailandês espera atualmente uma linha completa para estar operacional até 2028 O 9 Governo chinês não detalha nenhum cronograma ndice

O projeto, visto por alguns analistas como uma "armadilha fiscal", tem sido fonte de 9 debate acalorado e escrutínio na Tailândia. Com o governo concordando como criar senha galera bet arcar com todo custo da construção do edifício no 9 valor total R\$5 bilhões (179 bilhão baht) para primeira fase dos edifícios (Reportado Reuters). A parte chinesa será responsável pela 9 instalação sistemas design>e aquisição\*de trens;

E quando essa linha estiver finalmente concluída, o plano é expandir para a Malásia do 9 norte onde se conectará à capital Kuala Lumpur antes de terminar 350 quilômetros ao sul como criar senha galera bet Cingapura.

Em janeiro, as propostas 9 de consórcios locais e internacionais foram submetidas ao lucrativo projeto. Mas empresas japonesaS como a East Japan Railway Co supostamente 9 desistiram depois que decidiram ser muito arriscado sem o apoio financeiro oficial do governo da Malásia ".

"A China já possui 9 a maior rede ferroviária de alta velocidade do mundo e as empresas chinesas há muito tempo procuram vender ou exportar 9 como criar senha galera bet tecnologia para outros países", diz o analista Gary Bowerman, fundador da Check-in Asia.

O Sudeste Asiático é a escolha "óbvia" 9 por causa de como criar senha galera bet proximidade com China, acrescenta Bowerman.

Conectar cidades continentais de trem diretamente ao Laos e a outros países 9 do Sudeste Asiático (abaixo da linha) tornará fácil, vantajoso para os viajantes chineses – muitos que não estão procurando viajar 9 longas distâncias por longos períodos. "

Oferecendo tudo, desde templos antigos no Laos e praias intocadas na Tailândia a florestas tropicais 9 exuberantes como criar senha galera bet turnê ecológica da Malásia. Sudeste Asiático tem sido um grande atrativo para os viajantes chineses...

"Muitos países compartilham fronteiras 9 e longas histórias com a China", diz o economista político Pon Souvannaseng, professor assistente de estudos globais na Universidade Bentley 9 nos EUA.

"A China, é claro que vê o Sudeste Asiático como um mercado chave para exportação e uma área-chave de 9 segurança", disse ele.

Curiosamente, a grande diáspora chinesa da região é outro sorteio importante.

"Cidades como Penang e Malacca na Malásia, Phuket 9 Old Town com templos ou arquitetura foram construídas por imigrantes chineses que são muito populares entre os turistas devido a 9 suas ligações históricas", diz Bowerman.

Somando-se a isso o aumento da popularidade das viagens ferroviárias – especialmente entre os turistas chineses 9 mais jovens, muitos dos quais estão comprometidos com as viajar sustentáveis e à procura de um novo senso para aventura.

Pan 9 Wenbo, um praticante de segurança 30 anos a partir Pequim diz que fazer uma viagem épica trem através do Sudeste 9 Asiático desde seu país como criar senha galera bet oposição ao voo teria ser barato e oferecer muitas vistas panorâmicas no caminho. O pan 9 visitou Tailândia ; Singapura - Vietnã – Filipinas nos últimos cinco ano (e disse estar interessado para explorar outros países 9 da região).

Outros, como a estudante universitária Mei Wei tomaram dicas de viagem e inspiração dos influenciadores populares como criar senha galera bet aplicativos chineses 9 para redes sociais – versão chinesa do TikToK - ou Youku.

Graças a vários {sp}s de viagens que ela viu nos 9 últimos meses, Wei diz agora está planejando uma viagem para o Laos no verão do Camboja e possivelmente na Tailândia.

Ela 9 disse que está particularmente animada com a viagem de trem.

"Não sou grande fã de voar. Na China, adoro tomar trens 9 porque você consegue ver mais no chão (em comparação com estar como criar senha galera bet um avião vindo do alto) e viajar diretamente 9 para o coração das cidades."

"Também ajuda que os preços sejam geralmente consistentes e mais baratos doque reservar

voos quando você 9 está à mercê das companhias aéreas", acrescenta.

Desafios e controvérsia, polêmica;

A Iniciativa Cinturão e Rota da China foi lançada no início 9 do mandato de Xi Jinping. Além das ferrovias de alta velocidade, pontes marítimas e rodovia-estrada multibilionárias (USR\$ 1 bilhão), portos 9 aeroportos ou redes elétricas estão desempenhando um papel fundamental na criação da nova "Rota do Sel" que o Partido Comunista 9 Chinês deseja.

Muitos desses projetos, como a ferrovia China-Laos foram projetados com interesses econômicos como criar senha galera bet mente. De acordo à mídia estatal 9 chinesa a Ferroviária Chinesa Laose transportava cumulativamente 4 milhões de toneladas do frete até 2024 - um aumento anual 94,91% 9 maior que o anterior

O economista político Souvannaseng, que montou o trem meses após os serviços de passageiros lançados como criar senha galera bet abril 9 2024 disse estar "muito claramente perto da construção completa e inauguração" um projeto para transferência do transporte aéreo.

"Isso me 9 lembra muito do Expresso Oriente e a maneira como beneficiou os impérios Habsburgo, Otomano enquanto o interior dos territórios balcânicoS 9 foram sobrecarregado com essa dívida.

Projetos de infraestrutura financiados e apoiados pela China também são amplamente vistos com suspeita, sendo criticado 9 como tentativas por Pequim para aumentar a influência sobre os países vizinhos menores enquanto têm consequências financeiras maciçamente significativas. "Pequim, eu 9 acho que como criar senha galera bet última análise quer ver os países do Sudeste Asiático dentro de como criar senha galera bet esfera da influência geopolítica. Esses 9 projetos sempre estiveram nos interesses estratégicos e geopolíticos", diz Souvannaseng que destaca o fardo financeiro colocado sobre Laos após seu 9 projeto ferroviário multibilionário financiado pela China

"Dinheiro que foi emprestado ao governo do Laos através de empréstimos soberanos chineses, tem ser 9 reembolsado e como criar senha galera bet breve. O impacto imediato dessa dívida externa para o laes é evidente no estresse recorrente da crise 9 fiscal ; as consequências são bastante óbvia na sociedade latina."

Na Malásia, onde está a decorrer o planeamento de uma ferrovia 9 como criar senha galera bet alta velocidade com Singapura vizinha à cidade da região que se encontra actualmente na costa sul do país. Muitos 9 especialistas têm continuamente manifestado forte oposição e tem estado atentos sobre soberania; alguns traçaram paralelos ao West Kowloon estação ferroviária 9 no Hong Kong (que abriu para muita fanfarra), bem como controvérsia nos anos 2024.

O investimento de infraestrutura, que custa 10.75 9 bilhões dólares como criar senha galera bet investimentos na infra-estrutura conecta Hong Kong a 44 destinos chineses continentais incluindo grandes cidades como Pequim e 9 Xangai mas também permite aplicar o direito chinês continental numa seção da estação terminal do aeroporto internacional (HongKung), um acordo 9 contencioso com críticas públicas por minarem como criar senha galera bet autonomia; Funcionários de ambos os lados defenderam a estação e o trem como uma 9 ferramenta para aumentar as oportunidades econômicas, um "meio conveniente do transporte transfronteiriço". Mas críticos - muitos como criar senha galera bet Hong Kong- disseram 9 que era algo não desejado nem solicitado.

"Tem a ver com medo, ressentimento e ansiedade sobre China (China) ou percepções da 9 posição diminuída de Hong Kong como criar senha galera bet relação à china", disseram especialistas no momento do seu início.

"Qualquer infraestrutura de país estrangeiro 9 certamente envolverá vários países e governos, além da questão das soberanias ou leis", diz Wong Muh Rong diretor-gerente do 9 escritório Astramina Advisory como criar senha galera bet Kuala Lumpur. "Além dos custos que por si só são uma coisa gigantesca não algo fácil 9 para ser abordado."

Wong reiterou que, embora houvesse "vantagens definitivas" para os trens de alta velocidade a decisão da construção 9 e lançamento deve ser equilibrada com custos.

"No exemplo de uma linha ferroviária entre a Malásia e Singapura, Cingapura provavelmente teria 9 apenas um ponto --a Malaysia terá mais", disse Wong à como criar senha galera bet . "Mas

quem vai ter o poder final? 9 E se financiamento externo adicional vier da China isso tornará as coisas ainda maiores ".

"Por enquanto, pelo menos não há 9 necessidade de uma linha ferroviária como criar senha galera bet alta velocidade entre a Malásia e Cingapura. Especialmente quando já existem trens eficientes com 9 voos inferiores à três horas; os custos são muito altos para serem feitos."

Author: mka.arq.br Subject: como criar senha galera bet Keywords: como criar senha galera bet Update: 2024/6/29 21:16:10